Chapter 11 Threads 

#### **Cheng-Hsin Hsu**

**National Tsing Hua University** *Department of Computer Science* 

Parts of the course materials are courtesy of Prof. Chun-Ying Huang

# **Outline**

- Overview and introduction
- Thread creation
- Thread termination
- Thread synchronization

### Introduction

- We have introduced the relationships between processes
	- $-$  There is only a limited amount shares can occur between related processes
- Here we are going to introduce threads
	- $-$  It is able to perform multiple tasks within a single process
	- $-$  All threads within a single process have access to the same process components, e.g.. file descriptors and memory
- If a single resource is shared among multiple threads
	- $-$  We need synchronization mechanisms to prevent multiple threads from viewing inconsistencies in their shared resources

# Thread Concepts

- A typical UNIX process can be thought of as having a single thread of control
	- $-$  Each process is doing only one thing at a time
- With multiple threads of control
	- $-$  We can design our programs to do more than one thing at a time within a single process
	- $-$  Each thread handles a task
- Benefits of using multiple threads
	- $-$  Simplify code that deals with asynchronous events
	- $-$  Shares the same memory spaces and file descriptors
	- $-$  Problems can be partitioned to improve overall program throughput
	- $-$  Interactive programs can realize improved response time

# Thread Concepts (Cont'd)

- Multithread programming can be realized also on a single processor
	- The performance still gets improved as there is always I/O operations that block the execution of a process
	- $-$  However, if you have a multiprocessor system, threaded program may run faster
- A thread consists of the information necessary to represent an execution context within a process
	- $-$  Thread ID
	- $-$  Register values, stack content, a signal mask, an errno variable
	- $-$  Scheduling priority and policy, and
	- $-$  Thread specific data

# The UNIX Thread Standard

- Defined by POSIX
	- $-$  Portable Operating System Interface for UNIX
	- POSIX.1-2001
	- $-$  Also known as "pthreads" or "POSIX threads"
- Build programs with thread supports
	- $-$  Your program has to include  $\epsilon$  othread.h>
	- $-$  To compile a C/C++ program with thread support, you have to add "-pthread" or "-lpthread" argument when compiling with gcc

#### Linux Implementation of POSIX Threads

- Threads are implemented via the clone system call
	- $-$  Basically, they are processes sharing more information
- Two flavors: LinuxThreads and NPTL
- LinuxThreads: The original thread implementation
- NPTL: Native POSIX Thread Library
	- Better conformance to POSIX.1
		- For example, POSIX.1 requires threads of a process obtaining the same PID value when calling getpid(), but LinuxThreads does not follow it
	- Better performance
	- $-$  Require supports from the C library and the kernel
- Both are 1:1 thread model
- That is, each thread maps to a kernel scheduling entity

# Thread Identification

- Every thread has a thread ID
	- $-$  It may be not unique in the system
	- $-$  The thread ID has significance only within the context of the process to which it belongs
- The pthread t data type
	- $-$  Similar to pid\_t, pthread\_t is used to identify a thread
	- $-$  It can be a structure (not forced to be an integer)
- Test the equivalence of thread IDs
	- $-$  int pthread\_equal(pthread\_t tid1, pthread\_t tid2);
	- $-$  Returns: nonzero if equal, zero otherwise
- Get the current thread ID
	- pthread\_t pthread\_self(void);

## Thread ID: A Job Queue Example

- A master thread assign jobs to worker threads by their IDs
- A worker thread only removes the job tagged with its own thread ID
- This can be done by examining the thread ID using the pthread equal function

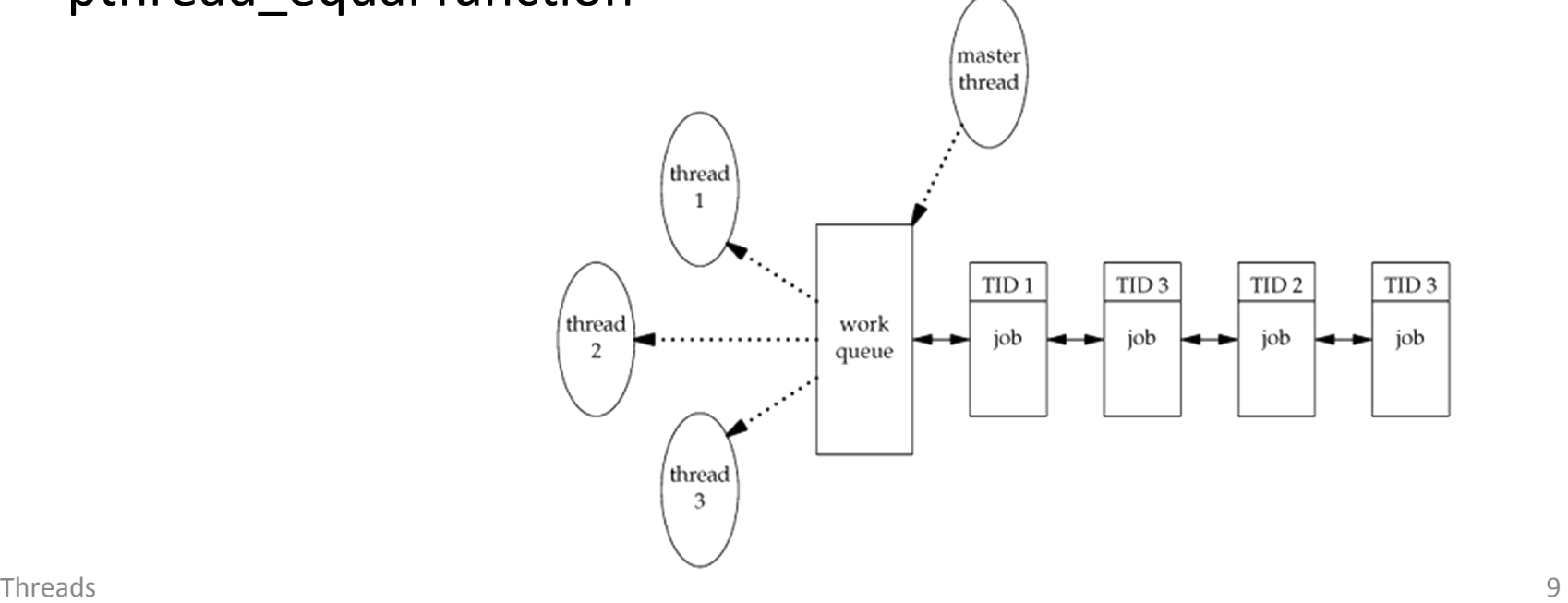

## **Thread Creation**

- With pthreads, when a program runs, it also starts out as a single process with a single thread of control
- Create additional threads
	- int pthread create(pthread\_t \*restrict thread, const pthread\_attr\_t \*restrict attr, void  $*(\ast \star)$  routine)(void\*), void  $*\star$  restrict arg);
		- "thread" should be the address of a previous declared pthread\_t variable
		- "attr" is used to customize thread attributes
		- The newly created thread starts running the "start routine" function
		- The "arg" is then passed to the "start routine" function
	- $-$  Returns: 0 if OK, error number on failure

# Thread Creation (Cont'd)

- When a thread is created  $\ldots$ 
	- $-$  There is no guarantee which thread runs first
		- The newly created thread or the calling thread?
	- $-$  The newly created thread
		- Has access to the process address space, and
		- Inherit floating-point environment and signal mask from the calling process
- pthread functions usually return an error code when they fail
	- $-$  They do not use the errno variable
	- $-$  It is not recommended to use global variables for status checks
	- $-$  However, the per thread copy of errno is still provided for compatibility

### Thread Creation, an Example

```
pthread_t ntid;	
void printids(const char *s) {
    pid t pid = getpid();
    pthread t tid = pthread self();
    printf("%s pid %u tid %u (0x%x)\n", s, (unsigned int)pid,
        (unsigned int) tid, (unsigned int) tid);
}	
void * thr fn(void *arg) {
    printids("new thread: "); return((void *)0);}	
int main(void) \{int err = phread create(8ntid, NULL, thrfn, NULL);if (err != 0)err_quit("can't create thread: %s\n", strerror(err));
    printids("main thread:");
    sleep(1);	
   exit(0);}
```
#### Thread Creation, an Example (Cont'd)

- The result can be different on vaious platforms
	- $-$  The pthread t may be not an integer
	- $-$  The getpid() function may return different values for the two thread (although it is expected to return the same value)

\$ ./fig11.2-threadid new thread: pid 3207 tid 3084950416 (0xb7e09b90) main thread: pid 3207 tid 3084953264 (0xb7e0a6b0)

### Thread Termination

- Terminate the entire process
	- $-$  If any thread within a process calls exit, \_Exit, or \_exit
	- $-$  If received a signal with the default action of terminating the process
- Terminate a single thread
	- $-$  Return from the start routine.
		- The return value is the thread's exit code
	- $-$  Cancelled by another thread in the same process
	- The thread calls pthread\_exit

## Thread Termination Status

- The exit status of a process can be retrieved using wait functions – wait, waitpid, …, etc
- The exit status of a thread can also be retrieved
- The pthread join function
	- $-$  int pthread\_join(pthread\_t thread, void \*\*value\_ptr);
	- $-$  Returns: 0 if OK, error number on failure
	- $-$  This function suspends the calling thread
		- Unless the target thread has already terminated
	- $-$  The retrieved exit status is stored in value ptr, if it is not NULL
	- $-$  The target thread is then placed in a "detached" state
		- The storage for that thread is released

# Thread Termination Status (Cont'd)

- The storage of a thread can be released immediately right on its termination
- The pthread detach function
	- $-$  Set the state of a thread to be "detached"
	- int pthread detach(pthread t thread);
	- $-$  Returns: 0 if OK, error number on failure
- A detached thread can not be joined
	- $-$  A call to pthread join for a detached thread will return EINVL

### Thread Termination, an Example

```
void * tfn1(void *a) { printf("thread 1 returning\n"); return((void *)1); }
void * tfn2(void *a) { printf("thread 2 exiting\n"); pthread exit((void *)2); }
int main(void) \{int err;
     pthread t tid1, tid2;
     void	*tret;	
     err = pthread create(&tid1, NULL, tfn1, NULL);
     if (err != 0)err quit("can't create thread 1: %s\n, strerror(err));
     err = pthread create(&tid2, NULL, tfn2, NULL);
     if (err != 0)err quit("can't create thread 2: %s\n, strerror(err));
     err = pthread join(tid1, \&tret);if (err != 0)err_quit("can't join with thread 1: %s\n', stream('err));printf("thread 1 exit code %d\n", (int)tret);
     err = pthread join(tid2, \text{ \&tret});if (err != 0)err quit("can't join with thread 2: %s\n, strerror(err));
     printf("thread 2 exit code %d\n", (int)tret);
     exit(0);
}	
                                               $	./fig11.3-exitstatus	
                                               thread 1 returning
                                               thread	2	exiting
```
thread 1 exit code 1

## void \* and pthread Functions

- In pthread create and pthread exit function, we pass arguments using the "void  $*$ " type
	- $-$  The typeless pointer
- The pointer can be used to pass more than a single value
	- $-$  Values can be store in a data structure
	- $-$  The pointer of the data structure is then passed to pthread create or pthread\_exit
- However, the data structure should not be placed on the stack
	- $-$  When a thread is terminated, the memory of its stack is released
	- $-$  It might be reused by other threads

# Cancelling a Thread

- The pthread\_cancel function
	- $-$  int pthread\_cancel(pthread\_t tid);
	- $-$  Returns: 0 if OK, error number on failure
- It just like the thread *tid* calls pthread\_exit(PTHREAD\_CANCELED)
- The thread tid can select to ignore or control how it is canceled
- pthread\_cancel does not wait for the thread to terminate
	- $-$  It simply makes the request

### **Cleanup Functions**

- Recall the atexit function
	- $-$  Register functions that execute when a process terminates
- Similar works can be done for threads
	- void pthread\_cleanup\_push(void (\*rtn)(void \*), void \*arg);
	- void pthread\_cleanup\_pop(int execute);
- The registered routines is executed when ...
	- Making a call to pthread\_exit
	- $-$  Responding to a cancellation request
	- $-$  Making a call to pthread\_cleanup\_pop with a nonzero execute argument
		- If the argument is zero, it just remove the routine on stack top

#### Comparison of Process and Thread Primitives

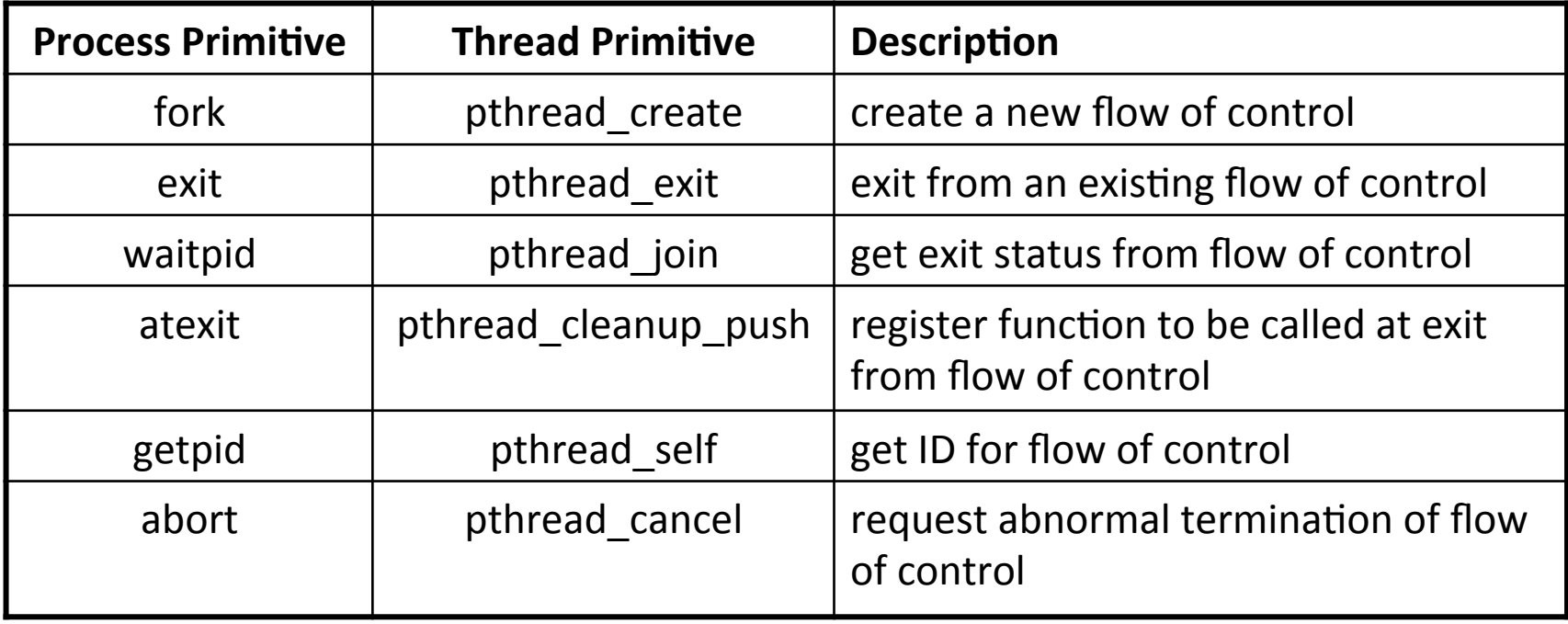

# Thread Synchronization

- Threads of a process share the same memory
- Each thread must see a consistent view of data
- The data is always consistent if ...
	- $-$  Each thread uses variables that other threads do not read or modify
	- Variables are read-only
- However, if a thread modifies a shared data
	- We need to synchronize the threads to ensure that they do not use an invalid value

#### Unsafe Access of Shared Variables, Example #1

- Two threads, one for updating and one for reading
	- $-$  Suppose a write operation needs two cycles
	- $-$  The read operation occurs during the write operations

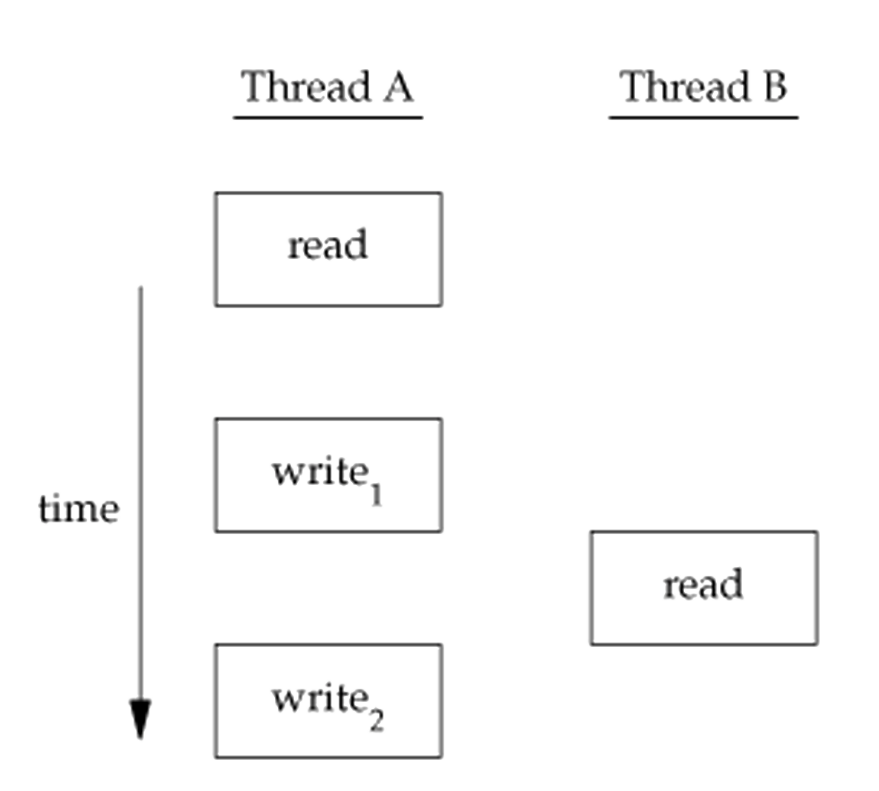

#### Unsafe Access of Shared Variables, Example #2

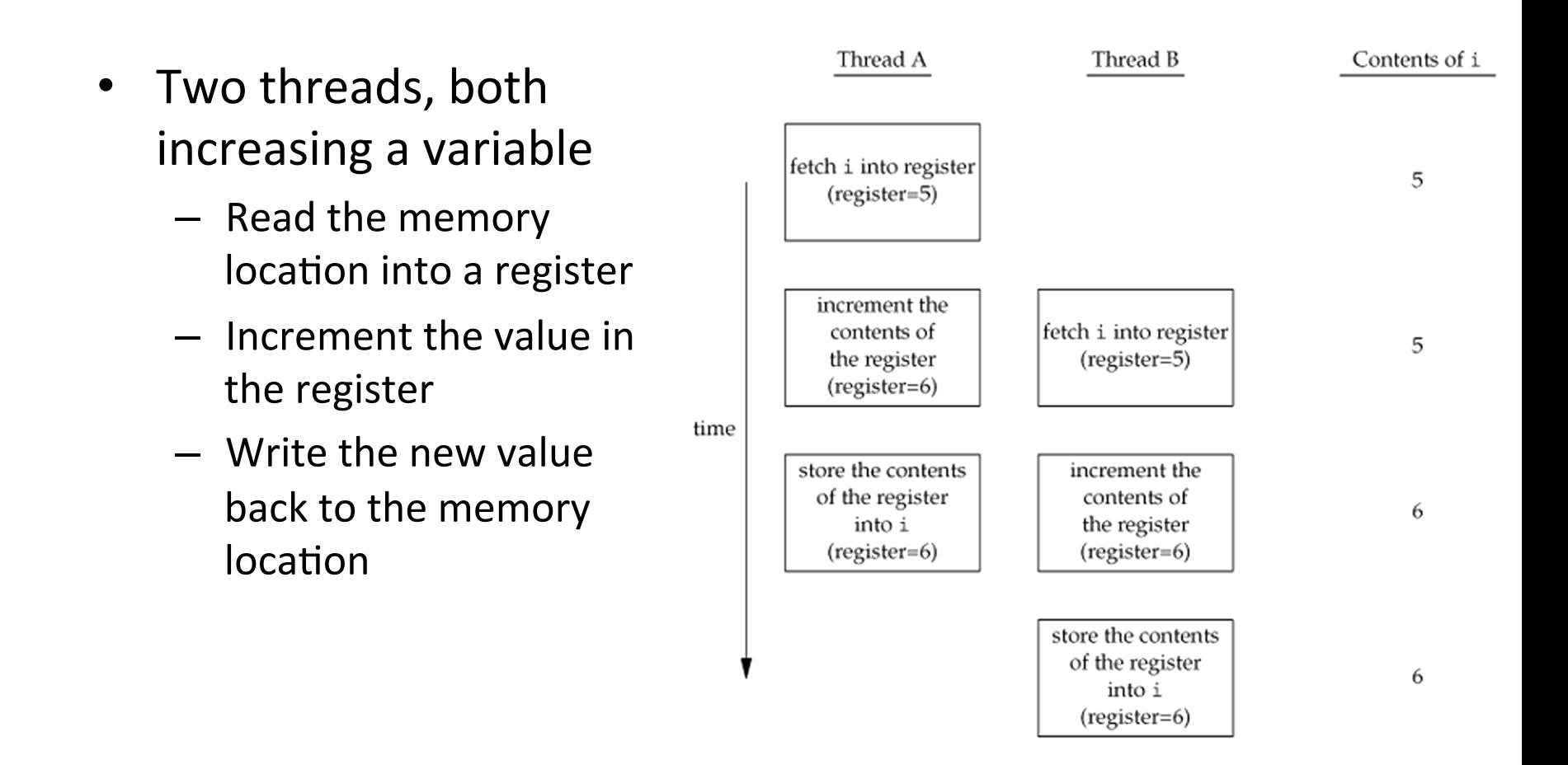

# Synchronized Memory Access

- To solve the previous problem, we have to use a lock that allows only one thread to access the variable at a time
- $\cdot$  If thread B wants to read the variable, it acquires a lock
- If thread A updates the variable, it acquires the same lock
	- $-$  Thread B will be unable to read the variable until thread A releases the lock

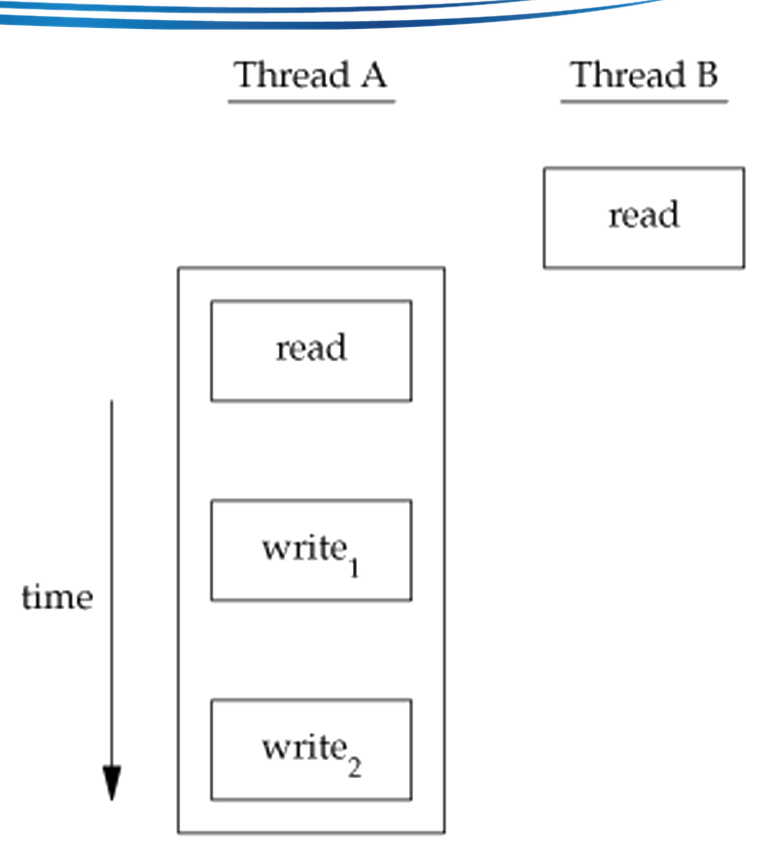

read

#### Mutexes

- **Mutual exclusives**
- A mutex is basically a lock
	- $-$  We set (lock) it before accessing a shared resource
	- $-$  It is released (unlocked) when we're done
- When a mutex is set  $\ldots$ 
	- $-$  Any other thread that tries to set it will be blocked until the lock holder releases it
	- $-$  If more than one thread is blocked when a mutex is unlocked
		- All threads blocked on the lock will be made runnable
		- The first one to run will be able to set the lock
		- The others will see that the mutex is still locked and go back to wait
	- $-$  Only one thread will proceed at a time

### pthread Mutexes

- Data type: pthread\_mutex\_t
- Initialize and destroy
	- int pthread\_mutex\_init(pthread\_mutex\_t \*restrict mutex, const pthread mutexattr\_t \*restrict attr);
	- int pthread\_mutex\_destroy(pthread\_mutex\_t \*mutex);
	- $-$  Returns: 0 if OK, error number on failure
- Alternatively
	- pthread\_mutex\_t mutex = PTHREAD\_MUTEX\_INITIALIZER;

# pthread Mutexes (Cont'd)

- Lock and unlock
	- int pthread\_mutex\_lock(pthread\_mutex\_t \*mutex);
	- int pthread\_mutex\_trylock(pthread\_mutex\_t \*mutex);
	- int pthread\_mutex\_unlock(pthread\_mutex\_t \*mutex);
	- $-$  Returns: 0 if OK, error number on failure

#### A Mutex Example – Protect a Data Structure

```
struct foo { 
    int f_count; 
    pthread_mutex_t f_lock; 
    /* ... more stuff here ... */ 
}; 
struct foo * foo_alloc(void) { /* allocate the object */ 
    struct foo *fp; 
    if ((fp = malloc(sizeof(struct foo))) != NULL) {
         fp \rightarrow f_{c}count = 1;
         if (pthread_mutex_init(&fp->f_lock, NULL) != 0) {
              free(fp); 
              return(NULL); 
          } 
          /* ... continue initialization ... */ 
    } 
    return(fp); 
}
```
# A Mutex Example – Protect a Data Structure (Cont'd)

```
void foo_hold(struct foo *fp) { /* add a reference to the object */ 
    pthread_mutex_lock(&fp->f_lock); 
    fp->f_count++; 
    pthread_mutex_unlock(&fp->f_lock); 
}
```

```
void foo_rele(struct foo *fp) { /* release a reference to the object */ 
    pthread_mutex_lock(&fp->f_lock); 
    if (- -fp - f_{\text{1}} - f_{\text{2}}) { /* last reference */
          pthread_mutex_unlock(&fp->f_lock); 
          pthread_mutex_destroy(&fp->f_lock); 
          free(fp); 
    } else { 
          pthread_mutex_unlock(&fp->f_lock); 
     } 
}
```
## Deadlock Avoidance

- How deadlock happens?
	- $-$  Case #1: A thread lock the same mutex twice
	- $-$  Case #2: Two threads (T1/T2) and two mutexes (MA/MB)
		- T1 locks MA and then locks MB
		- T2 locks MB and then locks MA
		- T1 and T2 may block each other
- Avoidance
	- $-$  Case #1 is easier to avoid
	- $-$  Case #2: Mutexes has to be locked in the same order
		- Every thread locks MA first and then locks MB
		- However, it is sometimes difficult to apply an ordered lock
	- $-$  The pthread mutex trylock function
		- Make sure that we can lock all required mutexes at one time

### **Reader-Writer Lock**

- Similar to mutexes, but allow higher degree of parallelism
- With a mutex, it can be only
	- Locked, or
	- Unlocked
- With a reader-write lock, it can be
	- $-$  Locked in read mode
	- Locked in write mode, or
	- Unlocked
- Reader-Write Lock
	- Multiple reader locks can be acquired simultaneously
	- Only one can lock in write mode
	- $-$  If a reader/writer already locks, the coming writer/reader must wait until it unlocks

### pthread Reader-Writer Lock

- Data type: pthread rwlock t
- Initialize and destroy
	- int pthread\_rwlock\_init(pthread\_rwlock\_t \*restrict rwlock, const pthread\_rwlockattr\_t \*restrict attr);
	- $-$  int pthread rwlock destroy(pthread rwlock t \*rwlock);
	- $-$  Returns: 0 if OK, error number on failure
- Lock and unlock
	- int pthread\_rwlock\_rdlock(pthread\_rwlock\_t \*rwlock);
	- int pthread\_rwlock\_wrlock(pthread\_rwlock\_t \*rwlock);
	- $-$  int pthread rwlock tryrdlock(pthread rwlock t \*rwlock);
	- int pthread\_rwlock\_trywrlock(pthread\_rwlock\_t \*rwlock);
	- int pthread\_rwlock\_unlock(pthread\_rwlock\_t \*rwlock);
	- $-$  Returns: 0 if OK, error number on failure

# **Condition Variable**

- Condition variable is another synchronization mechanism available to threads
- It has to be used with mutexes
	- $-$  The condition itself is protected by a mutex
	- $-$  A thread must first lock the mutex to change the condition state
- Condition variable allows a thread to wait in a race-free way for arbitrary conditions to occur

#### pthread Condition Variables: Initialize and Destroy

- Data type: pthread cond t
- Initialize and destroy
	- $-$  int pthread cond init(pthread cond t \*restrict cond, pthread\_condattr\_t \*restrict attr);
	- $-$  int pthread cond destroy(pthread cond t \*cond);
	- $-$  Returns: 0 if OK, error number on failure
- Alternatively
	- pthread\_cond\_t cond = PTHREAD\_COND\_INITIALIZER;

#### pthread Condition Variables: Wait for the Condition

- **Synopsis** 
	- int pthread\_cond\_wait(pthread\_cond\_t \*restrict cond, pthread\_mutex\_t \*restrict mutex);
	- $-$  int pthread\_cond\_timedwait(pthread\_cond\_t \*restrict cond, pthread mutex t \*restrict mutex, const struct timespec \*restrict abstime);
- The condition wait function unlocks the mutex first
- It then waits for the condition to occur
	- $-$  The running state of the current thread is set to sleeping

#### pthread Condition Variables: Timed Wait

- The timespec data structure
- It is the absolute time that the wait gives up

```
struct timespec { 
    __time_t tv_sec; /* Seconds. */ 
    long int tv_nsec; /* Nanoseconds. */ 
};
```
An example of setting the absolute expire time

```
void maketimeout(struct timespec *tsp, long minutes) { 
    struct timeval now; /* get the current time */
    gettimeofday(&now); 
    tsp->tv_sec = now.tv_sec; 
    tsp->tv_nsec = now.tv_usec * 1000; /* usec to nsec */
    /* add the offset to get timeout value */ 
    tsp->tv_sec += minutes * 60;
}
```
#### pthread Condition Variables: Notifications

- Notify threads that a condition has been satisfied
	- $-$  int pthread\_cond\_broadcast(pthread\_cond\_t \*cond);
	- $-$  int pthread\_cond\_signal(pthread\_cond\_t \*cond);
	- $-$  Returns: 0 if OK, error number on failure
- pthread cond broadcast
	- $-$  Wake up all waiting threads
- pthread cond signal
	- $-$  Wake up one waiting threads
	- $-$  POSIX.1 allows the implementation wakes up more than one threads
	- $-$  Waked up threads have to contend for the mutex

# pthread Condition Variables: An Example

```
struct msg { struct msg *m_next; /* ... more stuff here ... */ };
struct msg *workq;
pthread cond t qready = PTHREAD COND INITIALIZER;
pthread_mutex_t qlock	=	PTHREAD_MUTEX_INITIALIZER;	
void process msg(void) {
     struct msg *mp;
     for (;;) {
           pthread_mutex_lock(&qlock);	
           while (workq == NULL) pthread cond wait(&qready, &qlock);
           mp = workq;workq = mp->m next;
           pthread mutex unlock(&qlock);
           /*	now	process	the	message	mp	*/	
     }	
}	
void enqueue_msg(struct msg *mp) {
     pthread mutex lock(&qlock);
     mp\text{-}>m next = workq;
     workq = mp;pthread mutex unlock(&qlock);
     pthread cond_signal(&qready);
```
Example: An Implementation of a Worker Queue – Jobs

- 
- Job header Job Implementation

```
class Job \{private:	
  pthread t tid;
  		int ch;	
public:	
  Job(int ch = \theta, pthread t tid = \theta);
  pthread t getId();
  void setId(pthread t tid);
  		int getChar();	
  		void setChar(int ch);	
};
```

```
Job::Job(int ch, pthread t tid) {
  this->ch = ch;
  this-\gt tid = tid;
}	
pthread t Job::getId() {
  return tid;
}	
void Job::setId(pthread t tid) {
  this-\gt tid = tid;
}	
int Job::getChar() {
  		return ch;						
}	
void	Job::setChar(int ch)	{	
  this->ch = ch;
}
```
### Example: An Implementation of a Worker Queue – Global Definition

```
#define ASSIGNID /* Assign thread id to jobs */
#define ORDERED \frac{1}{2} /* Ensure that jobs are processed in the order \frac{1}{2}#define N WORKERS 3
pthread mutex t mutex = PTHREAD MUTEX INITIALIZER;
pthread cond t cond = PTHREAD COND INITIALIZER;
std::list<Job>	jobqueue;	
int do the job(long id, int ch) {
  if(ch == -1) /* terminate the worker */
    return -1;
  printf("worker-%ld: %c\n", id, ch);
  return 0;
}
```
### Example: An Implementation of a Worker Queue – main Func (1/4)

```
int main(int argc, char *argv[]) {
    pthread t workers[N WORKERS];
    // check args
    if(argc \langle 2) {
        								fprintf(stderr,	"usage:	%s	input-string\n",	argv[0]);	
        return -1;
				}				
    				//	create workers
    for(int i = 0; i < N WORKERS; i++) {
        if(pthread create(&workers[i], NULL,
                           worker main, (void *) (long) i) != 0) {
            fprintf(stderr, "create worker[%d] failed\n", i);
            exit(-1);								}								
				}
```
### Example: An Implementation of a Worker Queue – main Func (2/4)

```
				//	create	jobs	
    for(char *ptr = \arg v[1]; *ptr; ptr++) {
#ifdef		ASSIGNID	
        Job j(*ptr, workers[(ptr - argv[1]) % N_WORKERS]);
#else	
        Job j(*)tr);
#endif
        pthread mutex lock(&mutex);
        								jobqueue.push_back(j);	
        pthread mutex unlock(&mutex);
        pthread cond signal(&cond);
```
 } 

### Example: An Implementation of a Worker Queue – main Func (3/4)

```
				//	terminate workers
    for(int i = \theta; i < N WORKERS; i++) {
#ifdef		ASSIGNID	
         Job j(-1, workers[i]);
#else	
         Job j(-1);
#endif
         pthread mutex lock(&mutex);
         								jobqueue.push_back(j);	
         pthread mutex unlock(&mutex);
         pthread cond signal(&cond);
    				}
```
### Example: An Implementation of a Worker Queue – main Func (4/4)

```
				//	process	all	jobs	
size t jobs;
				do	{	
    								pthread_mutex_lock(&mutex);	
    jobs = jobqueue.size();pthread mutex unlock(&mutex);
    pthread cond signal(&cond);
} while(jobs > 0);
// wait for all workers
for(int i = \theta; i < N WORKERS; i++) {
    								void	*ret;	
    pthread join(workers[i], &ret);
				}	
				//	
return 0:
/* end of main() */
```
#### Example: An Implementation of a Worker Queue – The Worker

```
void* worker main(void *arg) {
  long id = (long) arg;printf("# worker-%ld created\n", id);
  while(1) {
    Job i;
    				pthread_mutex_lock(&mutex);	
    pthread cond wait(&cond, &mutex);
    // has at least one job
    j = jobqueue.front();
    if(i.getId() == 0|| pthread_equal(pthread_self(), j.getId())) {
      jobqueue.pop front();
#ifdef		ORDERED	
      // follow the order: unlock after job is done
      if(do the job(id, j.getChar()) \langle 0) {
        pthread mutex unlock(&mutex);
        								break;	
						}	
#endif
    				}	else	{
```

```
else \{pthread mutex_unlock(&mutex);
       						continue;	
     				}	
    /* unlock before doing the job */pthread mutex unlock(&mutex);
#ifndef	ORDERED	
    // could be out of order
     if(do the job(id, j.getChar()) \langle 0 \rangle						break;	
#endif
  		}	
  printf("# worker-%ld terminalend\n,
           									id);	
  return NULL;
}
```
# Spin Lock

- Mutex blocks a process by sleeping
- Spin lock blocks by busy-waiting, or spinning, until the local is acquired
	- $-$  More responsive: never being rescheduled
	- Consumes more CPU cycles due to spinning
	- Useful for non-preemptive schedulers
- Spin lock is less crucial for preemptive schedulers
	- $-$  Modern mutex may be implemented with a combination of spinning and sleeping

### Barriers

- Barriers are used to coordinate multiple threads working in parallel
- Allow each thread to wait until all cooperating threads have reached the same point
- Create and destroy a barrier

int pthread\_barrier\_init(pthread\_barrier\_t \*restrict barrier, const pthread barrierattr t \*restrict attr, unsigned count);

int pthread barrier destroy(pthread barrier t \*barrier);

• Wait for a barrier

int pthread\_barrier\_wait(pthread\_barrier\_t \*barrier); 

# Barrier Example (1/3)

```
#define HAS BARRIER
#define N 5
static pthread barrier t barrier;
void *worker(void *arg) {
        long i, id = (long) arg;
        for(i = 0; i < id+1; i++) {
                printf("%ld", id+1);								}	
        printf("[%]d/done]\n^n, id+1);#ifdef	HAS_BARRIER	
        pthread barrier wait(&barrier);
#endif
        return NULL;
}
```
# Barrier Example (2/3)

```
int main() \{long i;
        pthread t tid;
#ifdef	HAS_BARRIER	
        pthread_barrier_init(&barrier, NULL, N+1);
#endif
        for(i = 0; i < N; i++) {
                if(pthread create(&tid, NULL, worker, (void*) i) != 0) {
                         fprintf(stderr, "pthread_create failed.\n");
                         return -1;
																}	
								}	
#ifdef	HAS_BARRIER	
        pthread barrier wait(&barrier);
        pthread barrier destroy(&barrier);
#endif
        print(f("all done.\n\n\cdot);
        return 0;
}
```
# Barrier Example (3/3)

- Without HAS BARRIER With HAS BARRIER
	- \$ ./barrier 3314444[4/done] all done.
	- \$ ./barrier all done.
	- \$ ./barrier 333[3/done]  $1[1/done]$ 22[2/done] 4444[4/done] all done.
- 
- \$ ./barrier 22[2/done] 13[1/done] 4444[4/done] 55555[5/done] 33[3/done] all done.
- \$ ./barrier 43233[3/done] 2[2/done] 555551[1/done] [5/done] 444[4/done] all done.
- Exercise questions  $11.1 11.5$ , each question is worth 1%
- Due date: Dec 12<sup>th</sup>, 2016